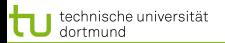

# Vorlesung Wissensentdeckung in Datenbanken Tree Projection – LTree

### Katharina Morik, Claus Weihs

Informatik LS 8 Computergestützte Statistik Technische Universität Dortmund

16.7.2009

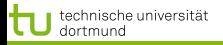

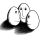

### **Gliederung**

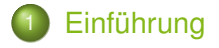

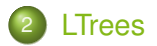

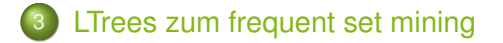

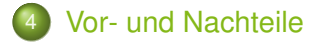

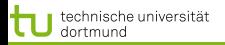

<span id="page-2-0"></span>

[Einführung](#page-2-0) [LTrees](#page-3-0) [LTrees zum frequent set mining](#page-4-0)

### Tree Projection – LTree

- Man kann statt FPtrees auch LTrees verwenden.
- Implementierungsdetails von frequent set mining FIMI workshops (Goethals, Zaki)
- Aspekte, die bedacht werden:
	- **•** Speicherbedarf
		- Passt in Hauptspeicher?
		- Passt in Cache?
	- I/O Zugriffe auf Datenbank
	- **•** Laufzeit

# **R.C. Agarwal, C.C. Aggarwal, V.V. Prasad 2001**

"A Tree Projection Algorithm for Generation of Frequent Itemsets"

in: J. Parallel and Distribute Computing 61(3), 350 – 371

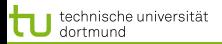

[Einführung](#page-2-0) [LTrees](#page-3-0) [LTrees zum frequent set mining](#page-4-0) [Vor- und Nachteile](#page-16-0)

#### LTrees

- **O** Lexikografische Ordnung der items – hier:  $a < b < c < d < e < f$
- **O** Mögliche Erweiterungen eines Kotens P sind die lexikalisch größeren Geschwister – hier:  $R(a) = \{b, c, d, e, f\},\$  $R(ab) = \{c, d, f\},\$  $R(b) = \{c, d\}, R(bc) = \{d\}$
- **•** Erweiterung eines Knotens P um ein weiteres häufiges item hier:  $E(a) = \{b, c, d, f\},\$  $E(b) = \{c, d\},\,$  $E(c) = \{d, f\}, E(d) = \{f\}$
- <span id="page-3-0"></span>Null a ab abc abd acd acf adf ac acdf ad af b bc bcd bd c cd cf cdf d df e f
	- Angenommenes Beispiel A

 $\bullet$   $E(P) \subseteq R(P) \subseteq E(Q)$ wobei P eine Erweiterung von Q ist.

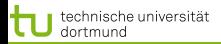

<span id="page-4-0"></span>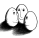

[Einführung](#page-2-0) [LTrees](#page-3-0) [LTrees zum frequent set mining](#page-4-0) [Vor- und Nachteile](#page-16-0)

### LTrees in frequent set mining

- Knoten ist aktiv, wenn er als Erweiterung generiert wird – hier:  ${a, ab, ac, abc, acd};$ inaktiv, wenn der Baum, dessen Wurzel er ist, nicht erweitert werden kann.
- **O** Fin Grenzknoten ist ein aktiver Knoten, dessen Erweiterung noch nicht generiert ist – hier:  $\{abc,acd\}.$
- Aktive items  $F(P)$  von P sind
	- $\bullet$  P ist Grenzknoten, dann  $F(P) = R(P)$
	- **Sonst aktive Knoten** in  $E(P)$  und deren aktive items.

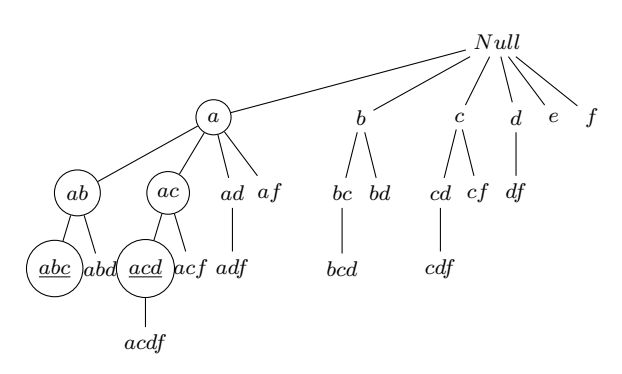

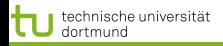

[Einführung](#page-2-0) [LTrees](#page-3-0) [LTrees zum frequent set mining](#page-4-0) [Vor- und Nachteile](#page-16-0)

# Knoten

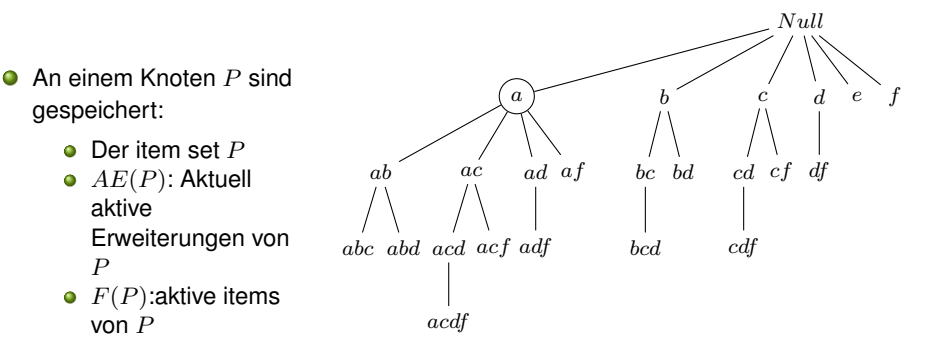

## • Matrix

 $E(P) \times E(P)$ 

a  $AE(a) = \{b, c\}$  $F(a) = \{b, c, d, f\}$ 

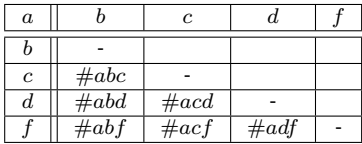

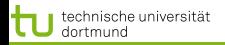

[Einführung](#page-2-0) [LTrees](#page-3-0) [LTrees zum frequent set mining](#page-4-0) [Vor- und Nachteile](#page-16-0)

# Tree Projection

- **•** Projektion von Datenbanktupel  $T$  auf itemset P:
	- falls  $T \cap P = \{\}$ , ist  $T(P) = null,$
	- sonst:  $T(P) = T \cap F(P)$
- **O** Beispiel: Transaktion  ${a, b, c, d, e, f, g, h, k}$  $T(a) = \{b, c, d, f\}$

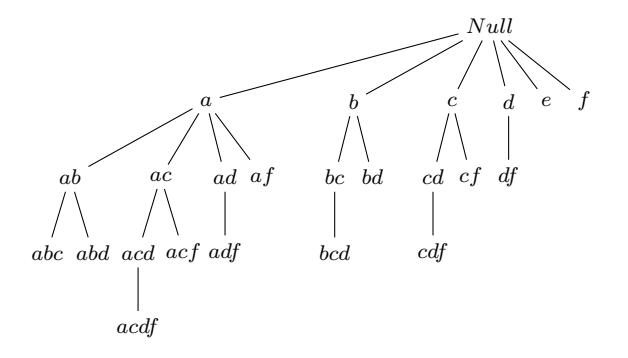

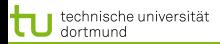

[Einführung](#page-2-0) [LTrees](#page-3-0) [LTrees zum frequent set mining](#page-4-0)

### Algorithmus – Breitensuche

- Aufbau des LTrees
	- $\bullet$  AddTree()
	- $\bullet$  PruneTree()
- Tree projection
	- $\bullet$  AddCounts()
- Vorteile Breitensuche:
	- **Beschränkung auf** eine Ebene in einem Schritt  $\rightarrow$  passt in Hauptspeicher
- Nachteile Breitensuche:
	- Tree projection auf jeder Ebene  $\rightarrow k$  DB scans

**BreadthFirst**(minSup : s, DB : T)  $L_1 :=$  all frequent 1-itemsets;  $E(null) :=$  set of items in  $L_1$ ; make top-level of LTree;  $k := 1$ : while level − k not null do

- **o** create matrices at level  $k-1$ nodes
- $\bullet$  for each T in T do  $AddCounts(\mathsf{T});$
- $\bullet$  AddTree(k); // creates  $L_{k+1}$
- $\bullet$   $PruneTree(k);$  // deletes inactive nodes up to level  $k+1$

$$
\bullet \ \ k := k+1;
$$

[Einführung](#page-2-0) [LTrees](#page-3-0) [LTrees zum frequent set mining](#page-4-0) [Vor- und Nachteile](#page-16-0)

# $AddTree(), PruneTree()$

# $\bullet$  AddTree(k)

- $L_{k+1}$  = alle  $k+1$  itemsets mit ausreichendem support;
- Knoten auf Ebene  $k + 1$  hinzufügen;

# $\bullet$  PruneTree(k)

- **e** entferne alle inaktiven Knoten auf Ebene  $k + 1$ ;
- für jeden Knoten P auf Ebene  $k + 1$  do  $F(P) := R(P)$ ;
- for  $r = k$ ,  $-1$ , until 0 do
	- $\bullet$  entferne inaktive Knoten auf Ebene r;
	- update  $F(P)$  aller Knoten auf Ebene r und ihrer Kinder;

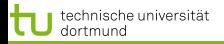

Einführung LTrees LTrees zum frequent set mining

### Matrix zählen

**Beispiel Matrix**  $E(Null) \times E(Null)$ für Kandidaten der Ebene 2: Verarbeitung von 4 Transaktionen

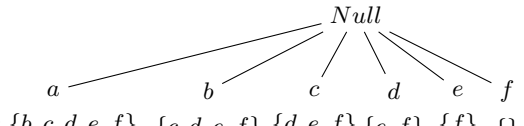

 $R: \{b, c, d, e, f\} \{c, d, e, f\} \{d, e, f\} \{e, f\} \{f\} \}$ 

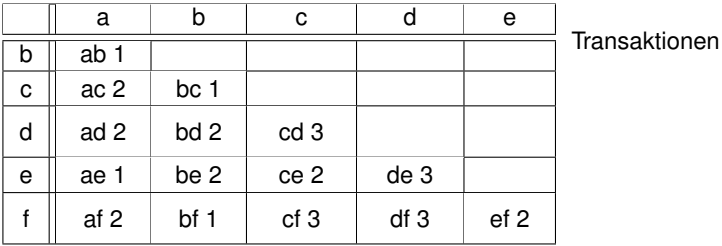

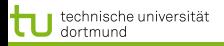

Einführung LTrees LTrees zum frequent set mining

### Matrix zählen

**Beispiel Matrix**  $E(Null) \times E(Null)$ für Kandidaten der Ebene 2: Verarbeitung von 4 Transaktionen

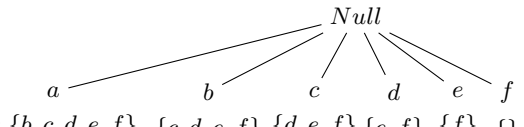

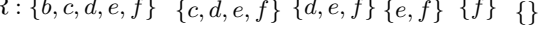

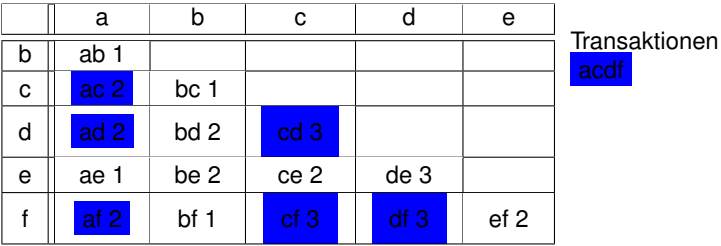

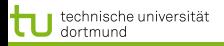

Einführung LTrees LTrees zum frequent set mining

### Matrix zählen

**Beispiel Matrix**  $E(Null) \times E(Null)$ für Kandidaten der Ebene 2: Verarbeitung von 4 Transaktionen

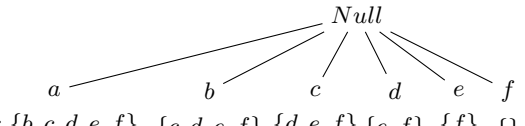

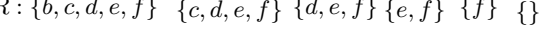

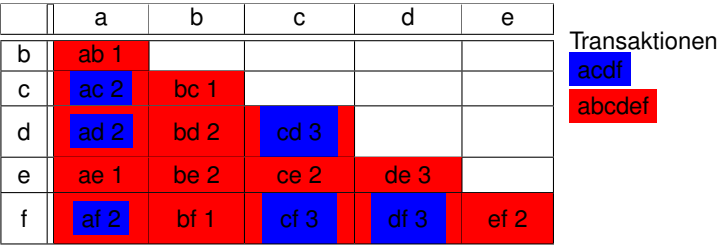

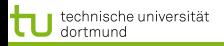

Einführung LTrees LTrees zum frequent set mining

### Matrix zählen

**Beispiel Matrix**  $E(Null) \times E(Null)$ für Kandidaten der Ebene 2: Verarbeitung von 4 Transaktionen

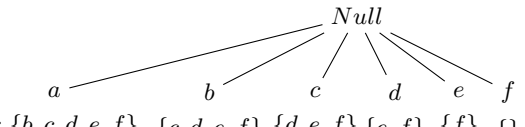

 $R: \{b, c, d, e, f\} \{c, d, e, f\} \{d, e, f\} \{e, f\} \{f\} \}$ 

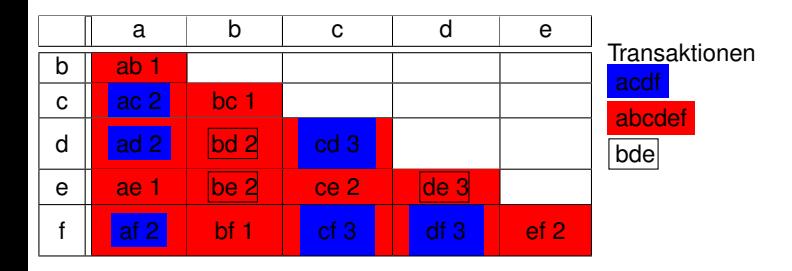

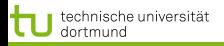

Einführung LTrees LTrees zum frequent set mining

### Matrix zählen

**Beispiel Matrix**  $E(Null) \times E(Null)$ für Kandidaten der Ebene 2: Verarbeitung von 4 Transaktionen

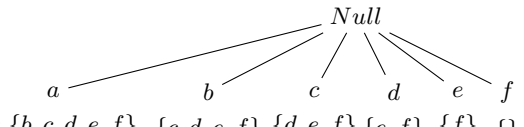

 $R: \{b, c, d, e, f\} \{c, d, e, f\} \{d, e, f\} \{e, f\} \{f\} \}$ 

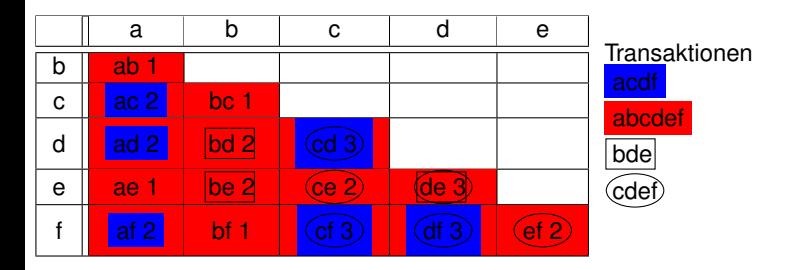

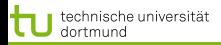

[Einführung](#page-2-0) [LTrees](#page-3-0) [LTrees zum frequent set mining](#page-4-0)

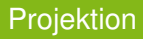

- Transaktionen müssen auf die Grenzknoten projiziert werden, wo dann in der Matrix gezählt wird.
- Beim Erzeugen von Knoten auf Ebene  $k + 1$ , wird für alle Knoten P der Ebene  $k-1$  jeweils eine Matrix  $E(P) \times E(P)$  angelegt.
- Was dann noch an Speicher frei ist, ist für die Transaktionen da.
- **•** Strategien:
	- $\bullet$  Je 1 Transaktion auf alle Knoten der Ebene  $k-1$ projizieren: weniger Speicher, mehr Rechenzeit;
	- Viele Transaktionen auf einen Knoten projizieren: bessere Rechenzeit, mehr Speicher.
	- Ausweg: Transaktion von oben nach unten über die Ebenen projizieren, blockweise.

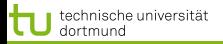

[Einführung](#page-2-0) [LTrees](#page-3-0) [LTrees zum frequent set mining](#page-4-0) [Vor- und Nachteile](#page-16-0)

# Cache-Blöcke

- $\bullet$  Zählen der Häufigkeit von  $k+1$ -itemsets, die Nachfolger von  $k - 1$ -Knoten sind gemäß Ausschnitten aus der Matrix.
- Beispiel: Transaktion  $\{a, b, c, d, e, f\}$  strip of

$$
\begin{matrix} \mid & \mid & \mid \\ p1 & p2 & p3 \end{matrix}
$$

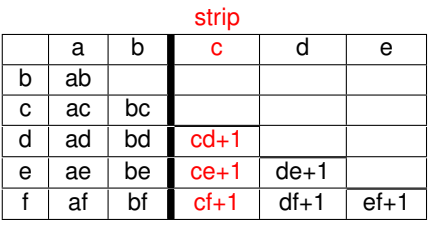

Auf jede Transaktion, die mindestens ein item mit denen im 'strip' teilt, werden 3 Zeiger gesetzt.

for  $outerP$  p1 bis p2 do for  $innerP = outerP + 1$  to p3 do  $MatrixE intraq(outerP, innerP) + 1$ 

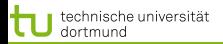

[Einführung](#page-2-0) [LTrees](#page-3-0) [LTrees zum frequent set mining](#page-4-0) [Vor- und Nachteile](#page-16-0)

### **Tiefensuche**

**O** Vorteile Tiefensuche

- von der Wurzel zum aktuellen Knoten wird die Baumprojektion einfach durchgereicht
- Nachteile Tiefensuche
	- passt am Anfang nicht in Hauptspeicher, denn vom Wurzelknoten wird die gesamte Datenbank hinunterprojiziert

• Kombination:

- **•** anfangs Breitensuche
- <span id="page-16-0"></span>sobald alle Baumprojektionen an den Grenzknoten in den Hauptspeicher passen, werden sie in separate Dateien je Grenzknoten gespeichert und jeweils per **Tiefensuche** bearbeitet.

[Einführung](#page-2-0) [LTrees](#page-3-0) [LTrees zum frequent set mining](#page-4-0) [Vor- und Nachteile](#page-16-0)

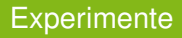

- Sehr effizient: 213 972 Transaktionen mit durchschittlich 31 items
	- level 0 (2-itemset Kandidaten) 23,49 CPU Sekunden bei 16 276 365 Matrixeinträgen
	- level 1 (3-itemset Kandidaten) 25,44 CPU Sekunden bei 3 521 972 Matrixeinträgen
	- level 2 (4-itemset Kandidaten) 9,76 CPU Sekunden bei 219 269 Matrixeinträgen
- **Puffer von Transaktionen wird depth-first auf Knoten im** Cache projiziert – günstige Zugriffe auf immer die selben Adressen im Cache.

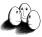

### Was wissen wir jetzt?

- LTrees sind kompakter als hash trees.
- Tree Projection verwendet LTrees für häufige Mengen lexikographische Ordnung.
- Es gibt keine explizite Kandidatengenerierung, aber der Aufbau des LTrees wird ähnlich wie bei Apriori realisiert. Allerdings wird erst hinterher der Baum gestutzt. Daher langsamer als FP growth.
- Sorgfalt bei der Speicherausnutzung:
	- **Breiten- vs. Tiefensuche beim LTree-Aufbau.**
	- **Tiefensuche beim Projizieren der Tupel**
	- Ausschnitte aus den Matritzen nach strips'